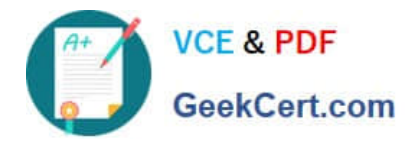

# **1Z0-805Q&As**

Upgrade to Java SE 7 Programmer

## **Pass Oracle 1Z0-805 Exam with 100% Guarantee**

Free Download Real Questions & Answers **PDF** and **VCE** file from:

**https://www.geekcert.com/1Z0-805.html**

100% Passing Guarantee 100% Money Back Assurance

Following Questions and Answers are all new published by Oracle Official Exam Center

**C** Instant Download After Purchase **83 100% Money Back Guarantee** 

- 365 Days Free Update
- 800,000+ Satisfied Customers

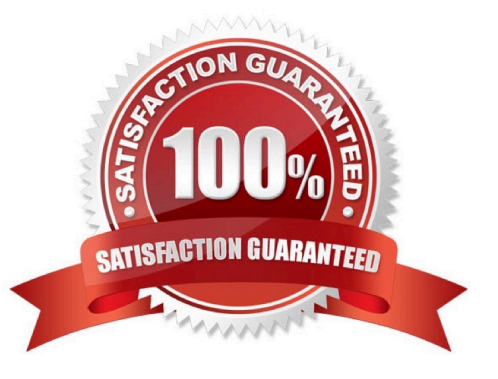

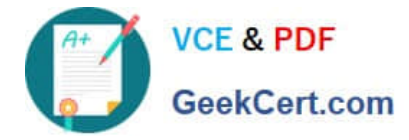

#### **QUESTION 1**

Given the code fragment:

SimpleDateFormat sdf;

Which code fragment displays the two-digit month number?

A. sdf = new SimpleDateFormat ("mm", Locale.UK); System.out.println ("Result: " + sdf.format(new Date()))

B. sdf = new SimpleDateFormat ("MM", Locale.UK); System.out.println ("Result: " + sdf.format(new Date()))

C. sdf = new SimpleDateFormat ("MMM", Locale.UK); System.out.printIn ( "Result: "+ sdf.format(new Date()))

D. sdf = new SimpleDateFormat ("MMMM", Locale.UK); System.out.printIn ("Result:"+ sdf.format(new Date()))

Correct Answer: B

B: Output example (displays current month numerically): 04

Note:SimpleDateFormat is a concrete class for formatting and parsing dates in a locale-sensitive manner. It allows for formatting (date -> text), parsing (text -> date), and normalization. SimpleDateFormat allows you to start by choosing any user-defined patterns for date-time formatting. However, you are encouraged to create a date-time formatter with either getTimeInstance, getDateInstance, orgetDateTimeInstance in DateFormat. Each of these class methods can return a date/time formatter initialized with a default format pattern. You may modify the format pattern using the applyPattern methods as desired.

#### **QUESTION 2**

Given the code fragment: static void addContent () throws Exception {

Path path = Paths.get("D:\\company\\report.txt");

UserPrincipal owner = path.getFileSystem().getUserPrincipalLookupService().lookupPrincipalByName("Bob");

Files.setOwner(path, owner);

// insert code here ?Line \*\*

br.write("this is a text message ");

#### }

System.out.println("success");

```
}
```
Assume that the report.txt file exists.

Which try statement, when inserted at line \*\*, enables appending the file content without writing the metadata to the underlying disk?

A. try (BufferWriter br = Files.newBufferedWriter (path, Charset.forName ("UTF-8"), new openOption []

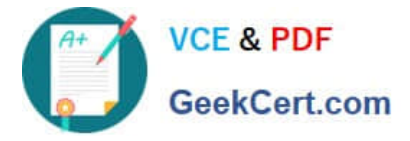

{StandardOpenOption.CREATE, StandardOpenOption.Append, StandardOpenOption.DSYNC}};} {

B. try (BufferWriter br = Files.newBufferedWriter (path, Charset.forName ("UTF-8"), new openOption [] {StandardOpenOption.APPEND, StandardOpenOption.SYNC));){

C. try (BufferWriter br = Files.newBufferedWriter (path, Charset.forName ("UTF - 8"), new openOption [] {StandardOpenOption.APPEND, StandardOpenOption.DSYNC}

D. try (BufferWriter br = Files.newBufferedWriter (path, Charset.forName ("UTF?;), new openOption [] {StandardOpenOption.CREATENEW, StandardOpenOption.APPEND, StandardOpenOption.SYNC}} }

E. try (BufferWriter br = Files.newBufferedWriter (path, Charset.forName ("UTF - 8"), new openOption [] {StandardOpenOption.APPEND, StandardOpenOption.ASYNC});) {

Correct Answer: C

StandardOpenOption should be both APPEND (if the file is opened for WRITE access then bytes will be written to the end of the file rather than the beginning)and DSYNC (Requires that every update to the file\\'s content be written

synchronously to the underlying storage device.).

Note 1:The newBufferedWriter method Opens or creates a file for writing, returning a BufferedWriter that may be used to write text to the file in an efficient manner. The options parameter specifies how the the file is created or opened. If no

options are present then this method works as if the CREATE, TRUNCATE\_EXISTING, and WRITE options are present. In other words, it opens the file for writing, creating the file if it doesn\\'t exist, or initially truncating an existing regular-file

to a size of 0 if it exists.

Note2: public static final StandardOpenOption APPEND

If the file is opened for WRITE access then bytes will be written to the end of the file rather than the beginning.

If the file is opened for write access by other programs, then it is file system specific if writing to the end of the file is atomic.

Reference: java.nio.file.Files

java.nio.file Enum StandardOpenOption

#### **QUESTION 3**

Which method or methods should you implement to create your own implementation of the java.nio.file.PathMatcher interface?

A. matches(Path)

- B. matches(Path), fails(Path)
- C. matches(Path) , fails(Path), enable(boolean)
- D. matches(Path) , fails(Path) , setPreferred (String)

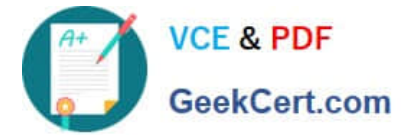

#### Correct Answer: A

The interface PathMatcher is an interface that is implemented by objects that perform match operations on paths.

The single method for this interface ismatches:

boolean matches(Path path)

Tells if given path matches this matcher\\'s pattern.

Parameters:

path - the path to match

Returns:

true if, and only if, the path matches this matcher\\'s pattern.

Reference: java.nio.file.PathMatcher

#### **QUESTION 4**

Given the code fragment: String query = "SELECT ID FROM Employee"; \\ Line 1 try (Statement stmt = conn.CreateStatement()) { \\ Line 2 ResultSet rs = stmt.executeQuery(query); \\ Line 3 stmt.executeQuery ("SELECT ID FROM Customer"); \\ Line 4 while (rs.next()) { \\process the results System.out.println ("Employee ID: " + rs.getInt("ID") );

```
}
```
} catch (Exception e) {

system.out.println ("Error");

}

Assume that the SQL queries return records. What is the result of compiling and executing this code fragment?

- A. The program prints employees IDs.
- B. The program prints customer IDs.
- C. The program prints Error.
- D. Compilation fails on line 13.

Correct Answer: A

Line 3 sets the resultset rs. rs will contain IDs from the employee table. Line 4 does not affect the resultset rs. It just returns a resultset (which is not used).

Note:

A ResultSet object is a table of data representing a database result set, which is usually generated by executing a statement that queries the database.

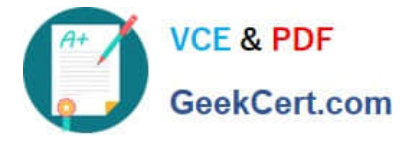

You access the data in a ResultSet object through a cursor. Note that this cursor is not a database cursor. This cursor is a pointer that points to one row of data in the ResultSet. Initially, the cursor is positioned before the first row. The method

ResultSet.next moves the cursor to the next row. This method returns false if the cursor is positioned after the last row. This method repeatedly calls the ResultSet.next method with a while loop to iterate through all the data in the ResultSet.

Reference: The Java Tutorials,Retrieving and Modifying Values from Result Sets

#### **QUESTION 5**

Which two code blocks correctly initialize a Locale variable?

- A. Locale loc1 = "UK";
- B. Locale loc2 = Locale.get Instance ( "ru" );
- C. Locale loc3 = Locale.getLocaleFactory("RU");
- D. Locale loc4 = Locale.UK;
- E. Locale loc5 = new Locale("ru", "RU");
- Correct Answer: DE
- Reference: The Java Tutorials,Creating a Locale

[1Z0-805 PDF Dumps](https://www.geekcert.com/1Z0-805.html) [1Z0-805 Study Guide](https://www.geekcert.com/1Z0-805.html) [1Z0-805 Braindumps](https://www.geekcert.com/1Z0-805.html)

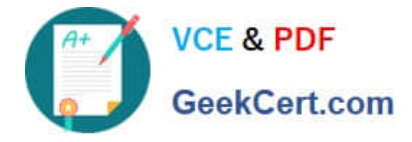

To Read the Whole Q&As, please purchase the Complete Version from Our website.

## **Try our product !**

100% Guaranteed Success 100% Money Back Guarantee 365 Days Free Update Instant Download After Purchase 24x7 Customer Support Average 99.9% Success Rate More than 800,000 Satisfied Customers Worldwide Multi-Platform capabilities - Windows, Mac, Android, iPhone, iPod, iPad, Kindle

We provide exam PDF and VCE of Cisco, Microsoft, IBM, CompTIA, Oracle and other IT Certifications. You can view Vendor list of All Certification Exams offered:

#### https://www.geekcert.com/allproducts

### **Need Help**

Please provide as much detail as possible so we can best assist you. To update a previously submitted ticket:

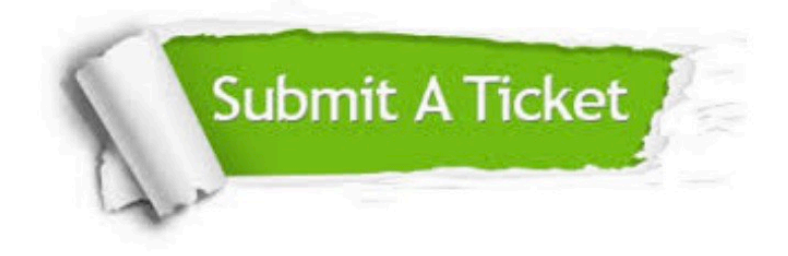

#### **One Year Free Update**

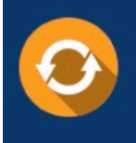

Free update is available within One fear after your purchase. After One Year, you will get 50% discounts for updating. And we are proud to .<br>poast a 24/7 efficient Customer upport system via Email

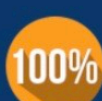

**Money Back Guarantee** To ensure that you are spending on

quality products, we provide 100% money back guarantee for 30 days from the date of purchase

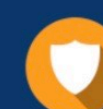

#### **Security & Privacy**

We respect customer privacy. We use McAfee's security service to provide you with utmost security for vour personal information & peace of mind.

Any charges made through this site will appear as Global Simulators Limited. All trademarks are the property of their respective owners. Copyright © geekcert, All Rights Reserved.